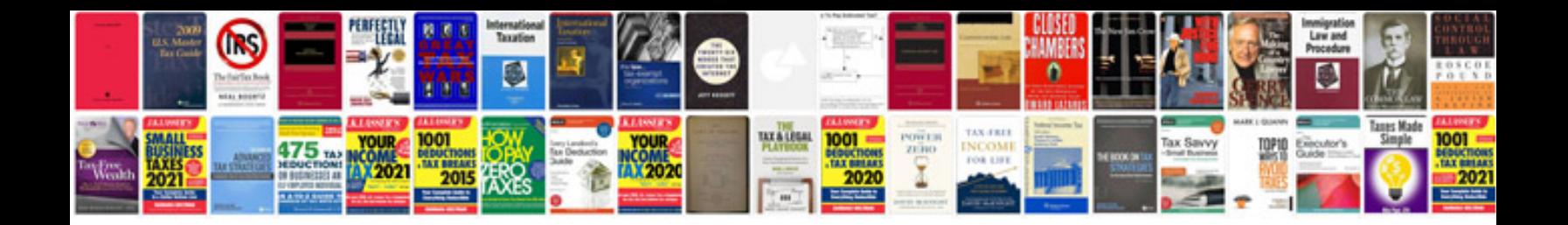

**Cognos performance tuning**

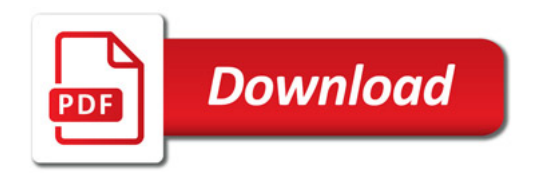

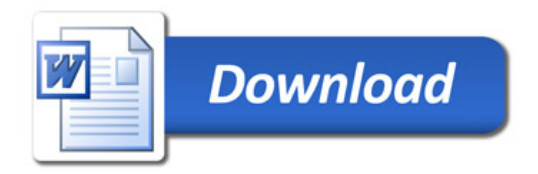